```
In [1]:
import numpy as np
        import math
        import matplotlib.pyplot as plt
        import tkinter as tk
```
# **Зададим t исходя из таблицы критериев Стюдента**

```
In [2]:
T=[4.3,3.18,2.77,2.57,2.44,2.36,2.3,2.26]
```
#### **Форма ввода количества проектов**

```
In [3]:
def win_k(title):
             window=tk.Tk()
             window.title(str(title))
             def Sub():
                  window.destroy()
             b=tk.StringVar()
             label=tk.Label(text="Введите количество проектов")
             entry = tk.Entry(textvariable=b)
             entry.insert(tk.END,0)
             button = tk.Button(window,text="Далее",command=Sub)
             label.pack()
             entry.pack()
             button.pack()
             window.mainloop()
             bb=int(b.get())
              return bb
```
# **Функция построения оконного интрефейса, ввод первых параметров**

```
In [4]:
def win1(title):
             window=tk.Tk()
             window.title(str(title))
             def Sub():
                 window.destroy()
             a1=tk.StringVar()
              label=tk.Label(text="Введите количество экспертов")
             entry = tk.Entry(textvariable=a1)
             entry.insert(tk.END,0)
             a2=tk.StringVar()
             label2=tk.Label(text="Введите срок реализации")
             entry2=tk.Entry(textvariable=a2)
             entry2.insert(tk.END,0)
             a3=tk.StringVar()
              label3=tk.Label(text="Введите ставку дисконтирования в %")
             entry3=tk.Entry(textvariable=a3)
             entry3.insert(tk.END,0)
             a4=tk.StringVar()
              label4=tk.Label(text="Введите первоначальные вложения")
             entry4=tk.Entry(textvariable=a4)
             entry4.insert(tk.END,0)
             button = tk.Button(window,text="Далее",command=Sub)
              label.pack()
             entry.pack()
             label2.pack()
             entry2.pack()
             label3.pack()
             entry3.pack()
             label4.pack()
             entry4.pack()
             button.pack()
             window.mainloop()
             a1=int(a1.get())
             a2=int(a2.get())
             a3=int(a3.get())
             a4=int(a4.get())
              return a1,a2,a3,a4
```
### **Функция построения оконного интрефейса, ввод коэфициента риска**

```
In [5]:
def win_risk():
               window=tk.Tk()
               window.title('Выберете коэффициент риска')
               def Sub():
                    window.destroy()
               risk = tk.DoubleVar()
              risk.set(0.5) risk0 = tk.Radiobutton(text="0 -Абсолютное неприятие риска",variable=risk, value=0)
               risk0_1 = tk.Radiobutton(text="0.1 -Очень сильное неприятие риска",variable=risk, value=0.1)
               risk0_2 = tk.Radiobutton(text="0.2 -Сильное неприятие риска",variable=risk, value=0.2)
               risk0_3 = tk.Radiobutton(text="0.3 -Среднее неприятие риска",variable=risk, value=0.3)
              risk0_4 = tk.Radiobutton(text="0.4 -Слабое неприятие риска", var
               risk0_5 = tk.Radiobutton(text="0.5 -Нейтральное отношение к риску",variable=risk, value=0.5)
              risk0_6 = tk.Radiobutton(text="0.6 -Слабое предпочтение риска",
              risk0_7 = tk.Radiobutton(text="0.7 -Среднее предпочтение риска"
               risk0_8 = tk.Radiobutton(text="0.8 -Сильное предпочтение риска",variable=risk, value=0.8)
               risk0_9 = tk.Radiobutton(text="0.9 -Очень сильное предпочтение риска",variable=risk, value=0.9)
              risk1 = tk.Radiobutton(text="1 -Абсолютное предпочтение риска",
               button = tk.Button(text="Выберите",command=Sub)
               risk0.pack()
               risk0_1.pack()
               risk0_2.pack()
               risk0_3.pack()
               risk0_4.pack()
               risk0_5.pack()
               risk0_6.pack()
               risk0_7.pack()
               risk0_8.pack()
               risk0_9.pack()
               risk1.pack()
               button.pack()
               window.mainloop()
               return float(risk.get())
```
#### **Функция оконного интерфейса, для ввода оценок экспертов по годам**

```
In [6]:
def win2(k,y,title,title_label):
              window=tk.Tk()
              window.title(str(title))
              f_top=[]
              text=[]
              name=[]
              label=[]
              label2=[]
              top_top_top=tk.Frame(window)
              top_top_top.pack()
              top_top=tk.Frame(window)
```

```
 top_top.pack()
 kk=0
 kkk=0
 while kk<y:
     if title_label=='год':
         t_l=f"{kk+1} год"
     else:
         t_l='Ввод данных'
     label2.append(tk.Label(top_top_top,width = 8*3,text=t_l))
     label2[kk].pack(side=tk.LEFT)
     label.append(tk.Label(top_top,width = 8,text="Al"))
     label[kkk].pack(side=tk.LEFT)
     kkk+=1
     label.append(tk.Label(top_top,width = 8,text="A0"))
     label[kkk].pack(side=tk.LEFT)
     kkk+=1
     label.append(tk.Label(top_top,width = 8,text="Ar"))
     label[kkk].pack(side=tk.LEFT)
     kkk+=1
     kk+=1
 i=0
 sh=0
 while i<k:
     f_top.append(tk.Frame(window))
    f top[i].pack()
     j=0
     while j<y:
         name.append(tk.StringVar())
         text.append(tk.Entry(f_top[i], width = 8, textvariable = name[sh]))
         text[sh].insert(tk.END,j)
         text[sh].pack(side=tk.LEFT)
         sh+=1
         name.append(tk.StringVar())
        text.append(tk.Entry(f_top[i], width = 8, textvariable
         text[sh].insert(tk.END,j)
         text[sh].pack(side=tk.LEFT)
         sh+=1
         name.append(tk.StringVar())
        text.append(tk.Entry(f_top[i], width = 8, textvariable
         text[sh].insert(tk.END,j)
         text[sh].pack(side=tk.LEFT)
         sh+=1
         j+=1
     i+=1
 def Sub():
     window.destroy()
 button = tk.Button(window,text="Завершить",command=Sub)
 button.pack()
 window.mainloop()
 mass=[]
```

```
 for n in name:
```

```
 mass.append(float(n.get()))
 i=0
 mass2d=[]
 while i<len(mass):
     prom=[]
     prom.append(mass[i])
     i+=1
     prom.append(mass[i])
     i+=1
     prom.append(mass[i])
     i+=1
     mass2d.append(prom)
 mass3d=[]
 i=0
 while i<y:
     prom=[]
     st=i
     j=0
     while j<k:
          prom.append(mass2d[st])
          st+=y
          j+=1
     i+=1
     mass3d.append(prom)
 return mass3d
```
#### **Функция нахождения среднего**

```
In [7]:
def M_x(matr,k):
              M_x=[]
              sl=0
              s0=0
              sr=0
              for m in matr:
                   sl+=m[0]/k
                   s0+=m[1]/k
                   sr+=m[2]/k
              M_x.append(sl)
              M_x.append(s0)
              M_x.append(sr)
              return M_x
```
# **Функция возвращает ближайшее обычное множество**

In [8]: **def** Om(matr): Om**=**[] **for** m **in** matr:  $o = [$ ] o.append(m[0]**+**0.5**\***(m[1]**-**m[0])) o.append(m[2]**+**0.5**\***(m[1]**-**m[2])) Om.append(o) **return** Om

#### **2 функции поиска минимального и максимального числа из 2 значений**

```
In [9]:
def _min(a,b):
               if a<b:
                   return a
               elif a>b:
                   return b
               else: 
                   return a
         def _max(a,b):
              if a>b:
                   return a
               elif a<b:
                   return b
               else:
                   return a
```
#### **Функция возвращает матрицу парного сходства**

```
In [10]:
def MP(Om,k):
                    MP=[]
                     i=0
                     j=0
                    while i<k:
                           j=0
                           mass=[]
                           while j<k:
                                 mass.append(round((_min(Om[i][1],Om[j][1])-_max(Om[i][0],Om[j][0]))/(_max(Om[i][1],Om[j][1])-_min(Om[i][0],Om[j][0])),2))
                                 j+=1
                           MP.append(mass)
                           i+=1
                     return MP
```
# **Функция возвращает аддитивный показатель общей согласованности**

In [11]: **def** APOS(Om): mass\_a**=**[] mass\_b**=**[] **for** om **in** Om: mass\_a.append(om[0]) mass\_b.append(om[1]) np\_mass\_a**=**np.array(mass\_a) np\_mass\_b**=**np.array(mass\_b) APOS**=**round((np.min(np\_mass\_b)**-**np.max(np\_mass\_a))**/**(np.max(np\_mass\_b)**-**np.min(np\_mass\_a)),2) **return** APOS

### **Функция вовращает сумму столбцов матрицы парного сходства**

```
In [12]:
def sumMP(MP):
              np_MP=np.array(MP)
              sumMP=np.sum(np_MP,axis=0)
               return sumMP
```
#### **S1 и S2**

```
In [13]:
def S1_S2(matr,M_x):
               prom=[]
               for m in matr:
                   prom.append((m[0]-M_x[0])**2)
               sum_prom=0
               for p in prom:
                   sum_prom+=p
               S1=math.sqrt(1/3*sum_prom)
               prom=[]
               for m in matr:
                   prom.append((m[2]-M_x[2])**2)
               sum_prom=0
               for p in prom:
                   sum_prom+=p
               S2=math.sqrt(1/3*sum_prom)
               return S1,S2
```
# **F\_up и F\_down**

In [14]: **def** F\_up\_down(M\_x,S1,S2,t): F\_up**=**[] F\_down**=**[] F\_up.append(M\_x[0]**-**(S1**\***t**/**2)) F\_up.append(M\_x[1]) F\_up.append(M\_x[2]**+**(S2**\***t**/**2)) F\_down.append(M\_x[0]**+**(S1**\***t**/**2)) F\_down.append(M\_x[1]) F\_down.append(M\_x[2]**-**(S2**\***t**/**2)) **return** F\_up,F\_down

#### **Построение графика экспертных оценок**

```
In [15]:
def draw(matr):
               fig, ax = plt.subplots()
               for m in matr:
                   plt.plot([m[0],m[1],m[2]],[0,1,0], marker = 'o')
               fig.set_figwidth(12) 
               fig.set_figheight(6)
               plt.xlabel("X")
               plt.ylabel("Y")
               plt.show()
```
#### **Построение графика обобщенного экспертного критерия 2 типа**

```
In [16]:
def drawF(F_up,F_down):
              fig, ax = plt.subplots()
          plt.plot([F_up[0],F_up[1],F_up[2]],[0,1,0], marker = 'o')
          plt.plot([F_down[0],F_down[1],F_down[2]],[0,1,0], marker = 'o')
              fig.set_figwidth(12) 
              fig.set_figheight(6)
              plt.xlabel("X")
              plt.ylabel("Y")
              plt.show()
```
#### **Построение графика обобщенного экспертного критерия 1 типа**

```
In [17]:
def drawF1(F):
               fig, ax = plt.subplots()
              plt.plot([F[0],F[1],F[2]],[0,1,0], marker = 'o')
               fig.set_figwidth(12) 
               fig.set_figheight(6)
               plt.xlabel("X")
               plt.ylabel("Y")
               plt.show()
```
#### **Коэфициент дисконтирования**

```
In [18]:
def coof_discont(r,year):
               R=[]
               i=1
               r=r+1
               while i<=year:
                    R.append(r**i)
                    i+=1
               return R
```
#### **Матрица Cf 2 типа**

```
In [19]:
def Cf(R,F_up,F_down):
              Cf = [] Cf_up=[]
               Cf_down=[]
               for f in F_up:
                   Cf_up.append(f/R)
               for f in F_down:
                   Cf_down.append(f/R)
               Cf.append(Cf_up)
               Cf.append(Cf_down)
               return Cf
```
### **Матрица Cf\_sum 2 типа**

In [20]: **def** Cf\_sum(Cf): a\_up**=**0 b\_up**=**0 c\_up**=**0 a\_down**=**0 b\_down**=**0 c\_down**=**0 **for** cf **in** Cf: a\_up**+=**cf[0][0] b\_up**+=**cf[0][1] c\_up**+=**cf[0][2] a\_down**+=**cf[1][0] b\_down**+=**cf[1][1] c\_down**+=**cf[1][2] Cf\_sum**=**[[a\_up,b\_up,c\_up],[a\_down,b\_down,c\_down]] **return** Cf\_sum

### **Расчет NPV 2 типа**

```
In [21]:
def NPV(Cf_sum,C):
               f=[]
               for cf in Cf_sum:
                    for c in cf:
                         f.append(c-C)
               f1=[]
                f2=[]
                i=0
               while i<6:
                    if i<3:
                         f1.append(f[i])
                    else:
                         f2.append(f[i])
                    i+=1
                ff=[]
               ff.append(f1)
                ff.append(f2)
                return ff
```
# **Матрица Cf 1 типа**

In [22]: **def** Cf\_1(R,M\_x): Cf**=**[] **for** mx **in** M\_x: Cf.append(mx**/**R) **return** Cf

# **Матрица Cf\_sum 1 типа**

In [23]: **def** Cf\_sum\_1(Cf): a**=**0 b**=**0 c**=**0 **for** cf **in** Cf: a**+=**cf[0] b**+=**cf[1] c**+=**cf[2] Cf\_sum**=**[a,b,c] **return** Cf\_sum

#### **Нахождение NPV 1 типа**

```
In [24]:
def NPV_1(NPV,risk):
               f = \lceil \cdot \rceil f.append(risk*NPV[0][0]+(1-risk)*NPV[1][0])
               f.append(NPV[0][1])
                f.append(risk*NPV[0][2]+(1-risk)*NPV[1][2])
                return f
```
#### **Код, который вызывает функции описанные выше**

```
In [25]:
def procedura(name_prog):
               k,year,r,C=win1(f'Ввод первичных параметров {name_prog}-го прое
                                     #количество лет, ставка дисконтирования и пер
                risk=win_risk()
               r = r / 100 #Так как ввод ставки дисконтирования в %, раз
                matr_y=win2(k,year,f'Ввод экспертных оценок {name_prog}-го проекта','год')#Вызываем функцию ввода экспертных оценок, передаем 2 параметра: 
                                       #количество экспертов и количество лет. 
                                      #Функция возвращает 3-х мерный массив введен.
                R_=coof_discont(r,year)#Получаем коэф. дисконтирования, передав в соответствующую функцию ставку дисконтирования и
                                           #количество лет. Функция возращает масси
               F up akkum = [] \#06ъявляем аккумулирующие массивы, которые бу
                F_down_akkum=[]
                Cf_akkum=[]
                Cf_1_akkum=[]
                K=k
                matr=[]
               M \times =[]
                Om_=[]
                MP_=[]
                APOS_=0
                sumMP_=[]
                i=0
                def pod_funk():
                     nonlocal matr,M_x_,k,Om_,MP_,APOS_,sumMP_,year,i
                     print(f'Количество экспертов={k}')
                     print()
                     if k<=2:
```

```
 print(f'Повторный ввод экспертных оценок за {i+1} год')
         matr_yy=win2(K,1,f'Повторный ввод экспертных оценок за {i+1} год','повтор')
         matr=matr_yy[0]
         k=K
    for m in matr: \#выводим данные экспертных оценок
         print(m)
     print()
     draw(matr) #выводим график экспертных оценок
     print()
     M_x_=M_x(matr,k) #находим матрицу средних значений экспертных оценок
     print(f'M(x)={M_x_}') #выводим матрицу средних значений
     print()
    Om = Om(matr) #Haxoдим ближайшее обычное множест
     print('Ближайшее обычное множество')
    for o in Om: #построчно выводим ближайшее обычно
         print(o)
     print()
     MP_=MP(Om_,k) #по матрице ближайшего обычного множества находим матрицу парного сходства
     print('Матрица парного сходства')
     for mp in MP_:
         print(mp)
     print()
     APOS_=APOS(Om_) #по матрице ближайшего обычного множества находим аддитивный показатель
                                #общей согласованности
     print(f'Аддитивный показатель общей согласованности={APOS_}')
     print()
    sumMP_=sumMP(MP_) #находим сумму столбцов матрицы па
     print('Сумма столбцов матрицы парного сходства')
     print(sumMP_)
     print()
                             #объявляем и обнуляем итератор
 while i<year: #создаем цикл расчета для каждого года
    m \text{at} \text{r} = m \text{at} \text{r} \text{y[i]} #берем данные экспертных оценок за
     print(f'Год {i+1}') #выводим текущий год
     k=K
     pod_funk()
     while APOS_<0.6:
         sumMP_np=np.array(sumMP_)
         sum_MP_min=np.min(sumMP_np)
         min_k=0
         for s in sumMP_np:
              if s==sum_MP_min:
                  break
              min_k+=1
         print(f'Показатель согласованности {APOS_}<0.6')
         print(f'Удаляем данные эксперта №{min_k+1}')
         matr2=matr.pop(min_k)
```

```
 k-=1
          pod_funk()
     S1_,S2_=S1_S2(matr,M_x_) #находим S1,S2 для множества 2 типа
    print(f'S1=\{S1\}') print(f'S2={S2_}')
     print()
     t=T[k-3]
    print(f'Параметр t = {t})
     print()
     F_up_,F_down_=F_up_down(M_x_,S1_,S2_,t) #находим F_up,F_down для множества 2 типа
     F_up_akkum.append(F_up_) #Записываем полученные данные в аккумулирующие массивы
     F_down_akkum.append(F_down_)
    print(f'F_up={F_up'}')print(f'F_down={F down }')
     print()
    drawF(F_up, F_down) #Выводим график обобщен
     print()
    print(f'Коэфициент дисконтирования=\{R_{i}[i]\}')
     print()
     Cf_=Cf(R_[i],F_up_,F_down_) #Выводим матрицу Cf 2 типа
     Cf_akkum.append(Cf_)
     print('Cf--2--')
     for cf in Cf_:
          print(cf)
     print()
     Cf_1_=Cf_1(R_[i],M_x_) #Выводим матрицу Cf 1 типа
     Cf_1_akkum.append(Cf_1_)
     print('Cf--1--')
    print(Cf_1) print()
     print('***************************************************************************************************')
     print()
     i+=1
 Cf_sum_=Cf_sum(Cf_akkum) #Получаем сумму всех матриц Cf 2 типа за все года
 print('Сумм Cf--2--')
 for cf in Cf_sum_:
     print(cf)
 print()
 NPV_=NPV(Cf_sum_,C) #Получаем NPV 2 типа
 print('NPV--2--')
 for npv in NPV_:
     print(npv)
 print()
```

```
In [26]:
k_prj=win_k('Количество проектов')
               drawF(NPV_[0],NPV_[1]) #Выводим график NPV 2 типа
               print()
               Cf_sum_1_=Cf_sum_1(Cf_1_akkum) #Получаем сумму всех матриц Cf 1 типа за все года
              print('CymM Cf--1--')print(Cf_sum_1_)
               print()
               print(f"Коэффициент риска={risk}")
               print()
               NPV_1_=NPV_1(NPV_,risk) #Получаем NPV 1 типа
              print('NPV--1--') print(NPV_1_)
               print()
               drawF1(NPV_1_) #Выводим график NPV 1 типа
               print()
               return NPV_1_
          k_p=1
         Npv1=[]
          while k_p<=k_prj:
              print("***********************************************************")print(f"* \Box Проект {k p} *")
              print("*********************************************************" )Npv1.append(procedura(k p)) k_p+=1
          if len(Npv1)>1:
               print('Ранжирование проектов по шансу на успех:')
               i=0
               usp_mass=[]
               while i<len(Npv1):
                    j=0
                   F1=Npv1[i]
                   mass_proj=[]
                   while j<len(Npv1):
                        F2=Npv1[j]
                        if i!=j:
                             print(f'Сравниваем проект №{i+1} и проект №{j+1}')
                            c1=_max(F2[0]-F1[0],0)+_max(F2[1]-F1[1],0)+_max(F2[2]-F1[2],0)+(F2[2]-F1[0])
                             c2=abs(F2[0]-F1[0])+abs(F2[1]-F1[1])+abs(F2[2]-F1[2])+(F1[2]-F1[0])+(F2[2]-F2[0])
                             c=c1/c2
                             usp=_max(_min(1-c,1),0)
                            print(f'Проект {i+1} успешнее, чем проект {j+1} на
                            print()
                            mass_proj.append(usp)
                        else:
                            mass_proj.append(1)
                        j+=1
                   usp_mass.append(mass_proj)
```

```
 i+=1
 usp_sum={}
 i=1
 for um in usp_mass:
     #print(um)
     um_np=np.array(um)
     summ=np.sum(um_np)
     usp_sum[i]=summ
     i+=1
sorted values = sorted(usp sum.values())
sorted dict = { } for i in sorted_values:
     for k in usp_sum.keys():
        if usp_sum[k] == i:
              sorted_dict[k] = usp_sum[k]
              break
 print('Сортировка проектов по восходящей')
 i=1
 for k,v in sorted_dict.items():
     print(f'Ранг {i} Проект {k}')
     i+=1
```

```
*************************************
* Проект 1 **************************************
Год 1
Количество экспертов=2
```

```
Повторный ввод экспертных оценок за 1 год
[100.0, 150.0, 200.0]
[110.0, 160.0, 190.0]
```
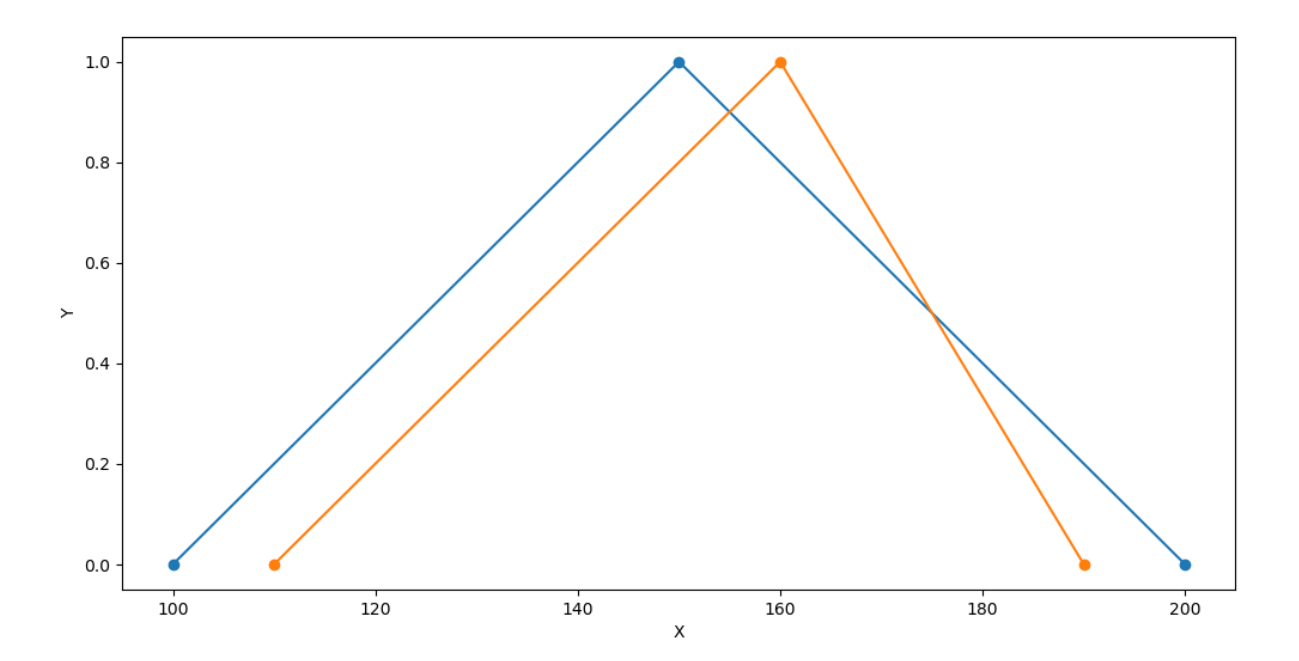

 $M(x) = [105.0, 155.0, 195.0]$ 

Ближайшее обычное множество [125.0, 175.0] [135.0, 175.0]

Матрица парного сходства [1.0, 0.8] [0.8, 1.0]

Аддитивный показатель общей согласованности=0.8

Сумма столбцов матрицы парного сходства [1.8 1.8]

S1=4.0824829046386295 S2=4.0824829046386295

Параметр t=2.26

F\_up=[100.38679431775834, 155.0, 199.61320568224164] F\_down=[109.61320568224166, 155.0, 190.38679431775836]

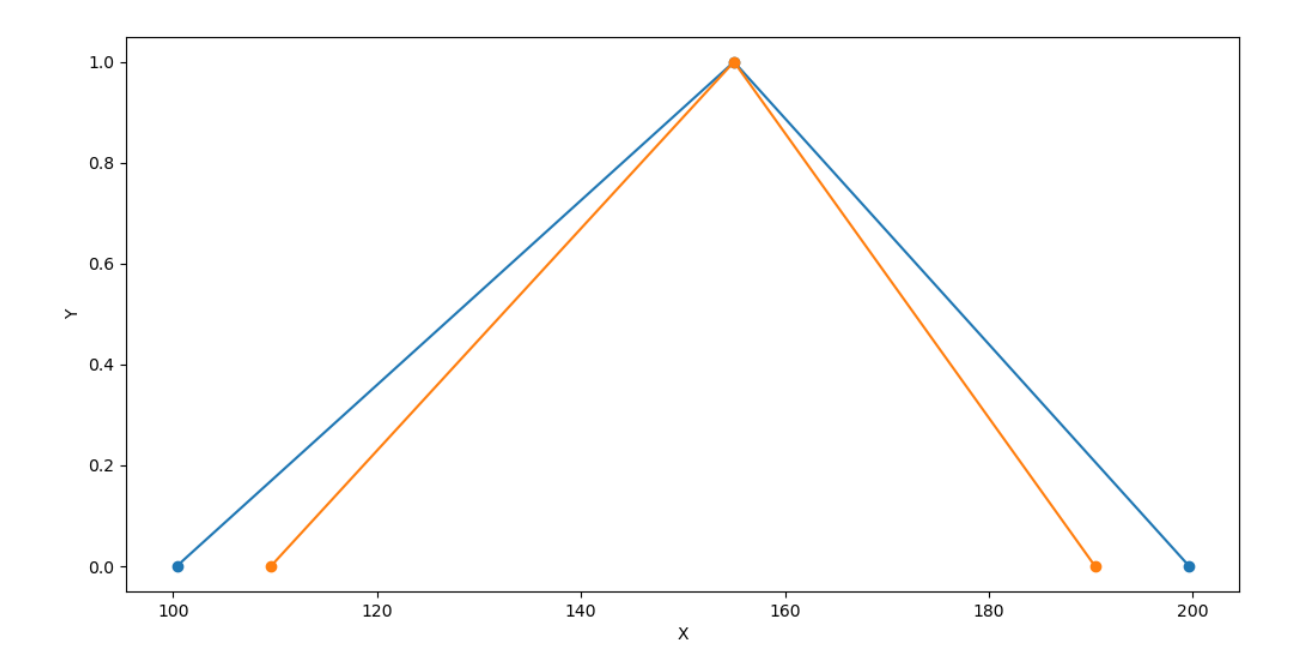

Коэфициент дисконтирования=1.05

 $Cf - -2 - -$ 

[95.60647077881747, 147.61904761904762, 190.1078149354682] [104.39352922118252, 147.61904761904762, 181.3207564931032]

 $Cf - -1 - -$ [100.0, 147.61904761904762, 185.7142857142857]

\*\*\*\*\*\*\*\*\*\*\*\*\*\*\*\*\*\*\*\*\*\*\*\*\*\*\*\*\*\*\*\*\*\*\*\*\*\*\*\*\*\*\*\*\*\*\*\*\*\*\*\*\*\*\*\*\*\*\*\*\*\*\*\*\*\*\*\*\*\*\*\*\*\*\*\*\*\*\*\*\*\*\*\*\*\*\*\*\*\*\*\*\*\*\*\*\*\*\*

Год 2 Количество экспертов=2

```
Повторный ввод экспертных оценок за 2 год
[140.0, 200.0, 220.0]
[155.0, 210.0, 230.0]
```
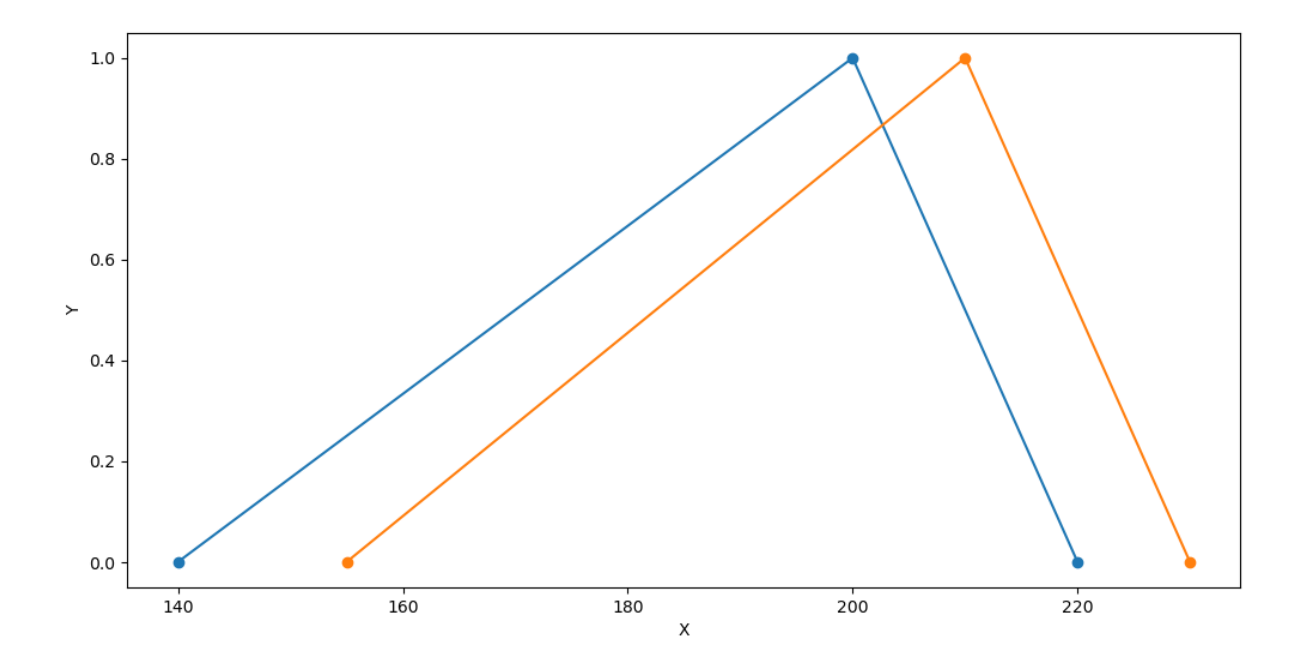

M(x)=[147.5, 205.0, 225.0]

Ближайшее обычное множество [170.0, 210.0] [182.5, 220.0]

Матрица парного сходства [1.0, 0.55] [0.55, 1.0]

Аддитивный показатель общей согласованности=0.55

Сумма столбцов матрицы парного сходства [1.55 1.55]

Показатель согласованности 0.55<0.6 Удаляем данные эксперта №1 Количество экспертов=1

Повторный ввод экспертных оценок за 2 год [140.0, 180.0, 210.0] [145.0, 185.0, 205.0]

 $1.0$ 

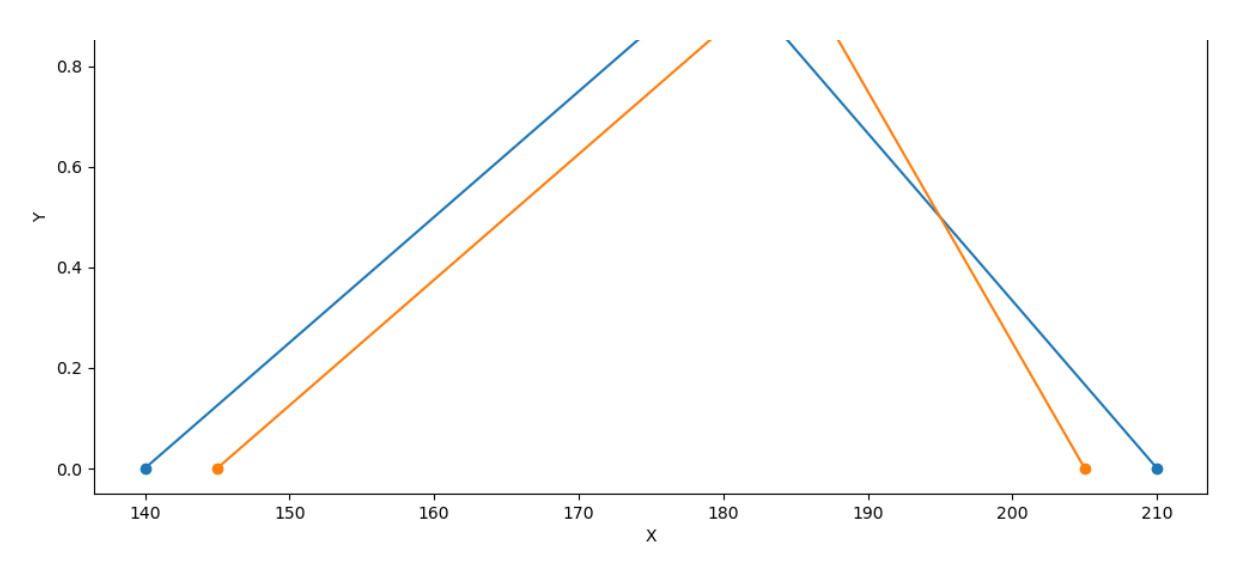

M(x)=[142.5, 182.5, 207.5]

Ближайшее обычное множество [160.0, 195.0] [165.0, 195.0]

Матрица парного сходства [1.0, 0.86] [0.86, 1.0]

Аддитивный показатель общей согласованности=0.86

Сумма столбцов матрицы парного сходства [1.86 1.86]

S1=2.0412414523193148 S2=2.0412414523193148

Параметр t=2.26

F\_up=[140.19339715887918, 182.5, 209.80660284112082] F\_down=[144.80660284112082, 182.5, 205.19339715887918]

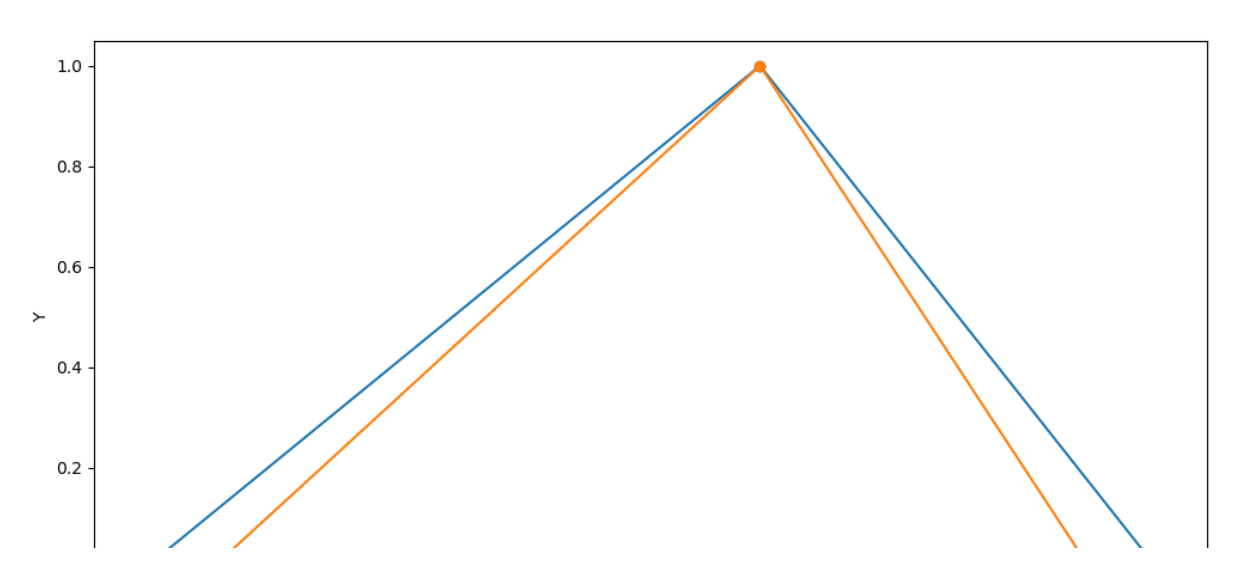

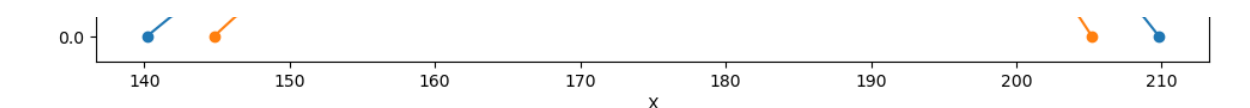

Коэфициент дисконтирования=1.1025

 $Cf - -2 - -$ [127.15954390828043, 165.5328798185941, 190.30077355203701] [131.3438574522638, 165.5328798185941, 186.11646000805368]  $Cf - -1 - -$ [129.2517006802721, 165.5328798185941, 188.20861678004533] \*\*\*\*\*\*\*\*\*\*\*\*\*\*\*\*\*\*\*\*\*\*\*\*\*\*\*\*\*\*\*\*\*\*\*\*\*\*\*\*\*\*\*\*\*\*\*\*\*\*\*\*\*\*\*\*\*\*\*\*\*\*\*\*\*\*\*\*\*\*\*\*\*\*\*\*\*\*\*\*\*\*\*\*\*\*\*\*\*\*\*\*\*\*\*\*\*\*\* Сумм Cf--2-- [222.76601468709788, 313.1519274376417, 380.4085884875052] [235.7373866734463, 313.1519274376417, 367.43721650115685]  $NPV--2--$ 

[-19777.2339853129, -19686.84807256236, -19619.591411512494] [-19764.262613326555, -19686.84807256236, -19632.562783498845]

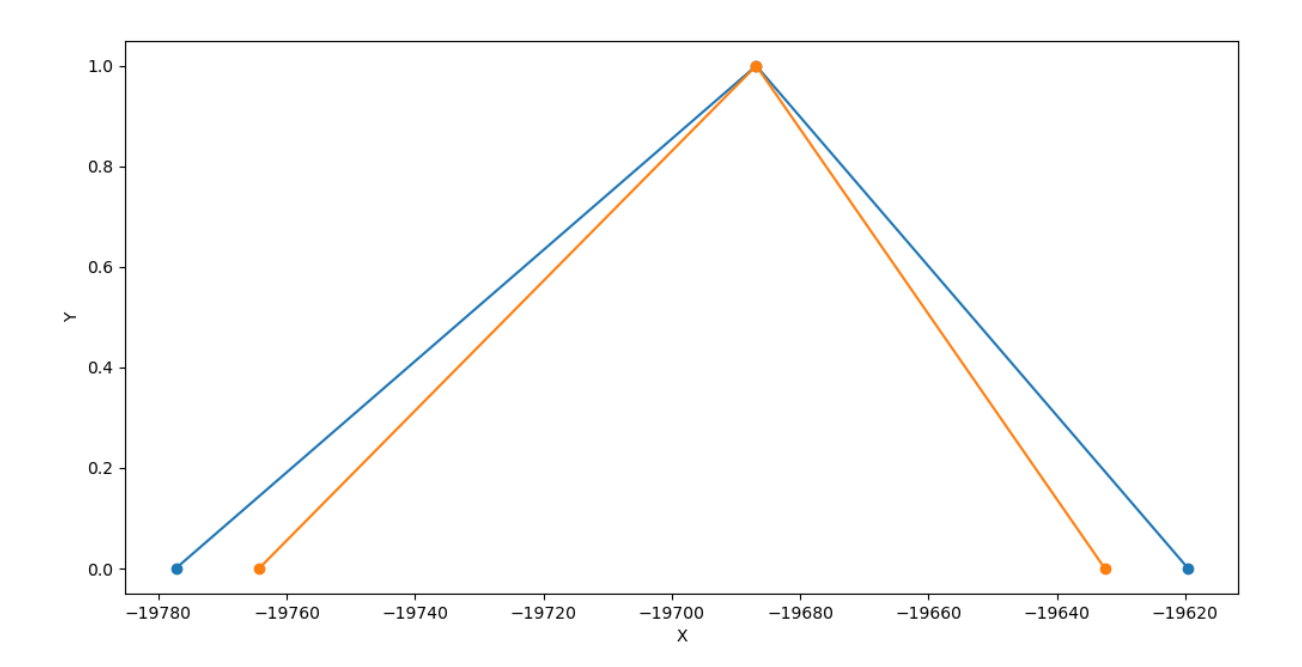

 $C$ умм  $Cf$ --1--[229.2517006802721, 313.1519274376417, 373.922902494331]

Коэффициент риска=0.7

 $NPV--1--$ 

[-19773.342573716996, -19686.84807256236, -19623.4828231084]

 $1.0\,$ 

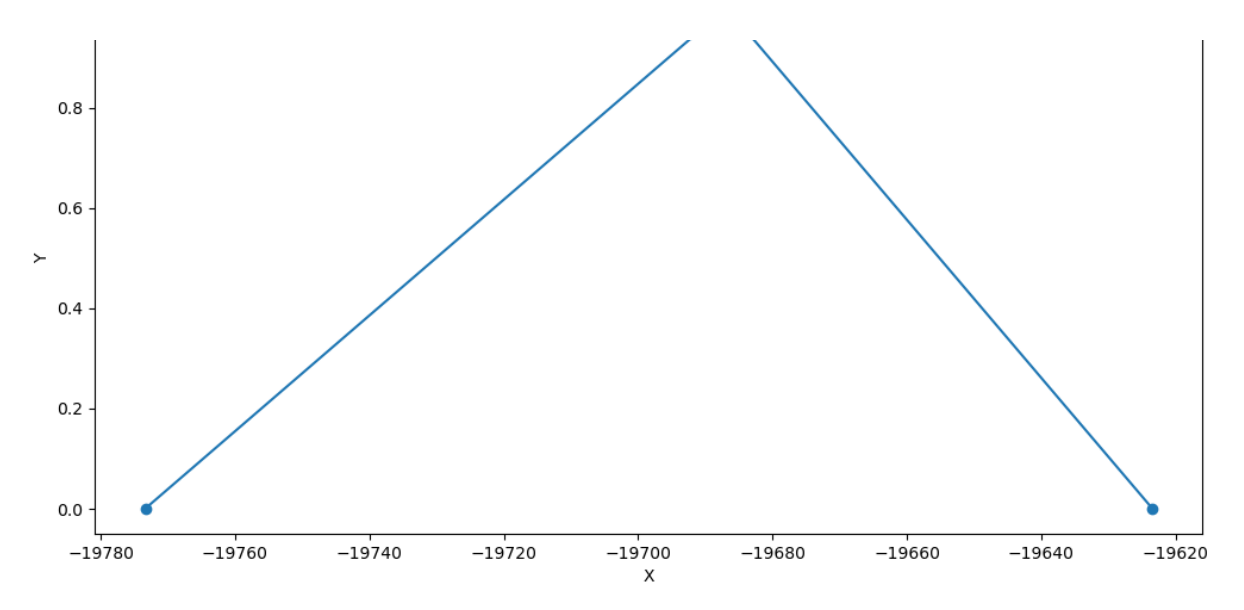

\*\*\*\*\*\*\*\*\*\*\*\*\*\*\*\*\*\*\*\*\*\*\*\*\*\*\*\*\*\*\*\*\*\*\*\*\*  $*$  Проект 2  $*$ \*\*\*\*\*\*\*\*\*\*\*\*\*\*\*\*\*\*\*\*\*\*\*\*\*\*\*\*\*\*\*\*\*\*\*\*\* Год 1 Количество экспертов=2

```
Повторный ввод экспертных оценок за 1 год
[180.0, 200.0, 220.0]
[185.0, 205.0, 215.0]
```
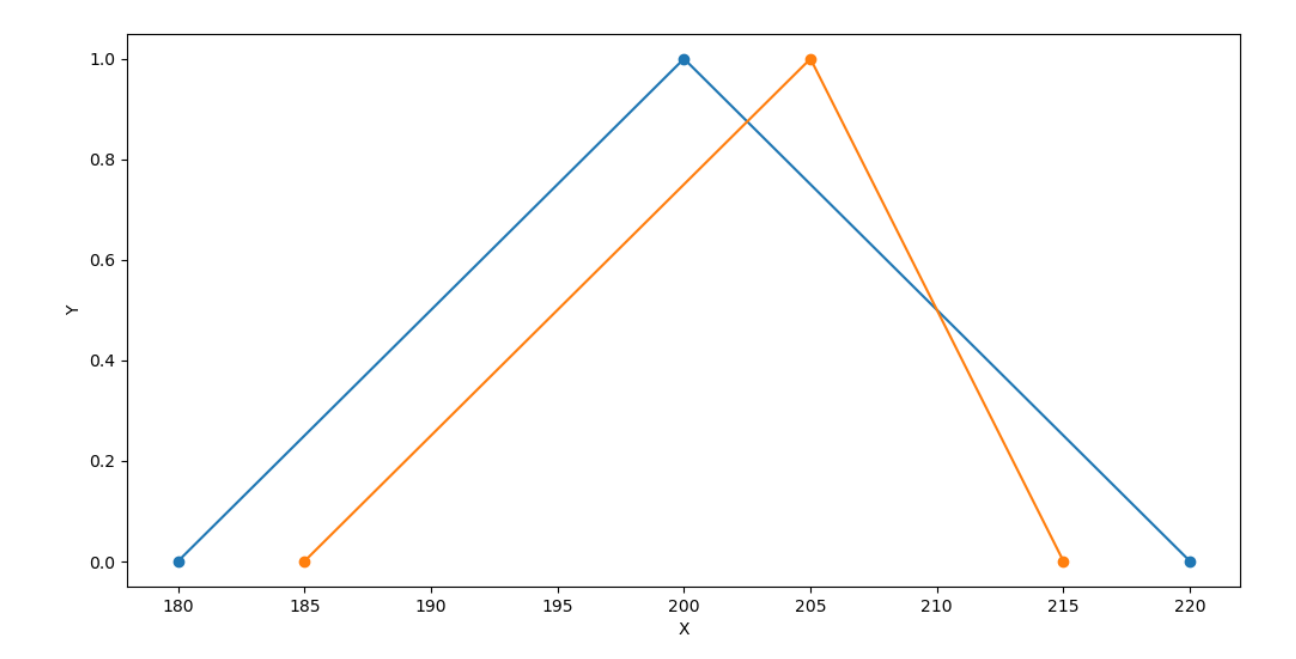

M(x)=[182.5, 202.5, 217.5]

Ближайшее обычное множество [190.0, 210.0] [195.0, 210.0]

Матрица парного сходства

[1.0, 0.75] [0.75, 1.0]

Аддитивный показатель общей согласованности=0.75

Сумма столбцов матрицы парного сходства [1.75 1.75]

S1=2.0412414523193148 S2=2.0412414523193148

Параметр t=2.26

F\_up=[180.19339715887918, 202.5, 219.80660284112082] F\_down=[184.80660284112082, 202.5, 215.19339715887918]

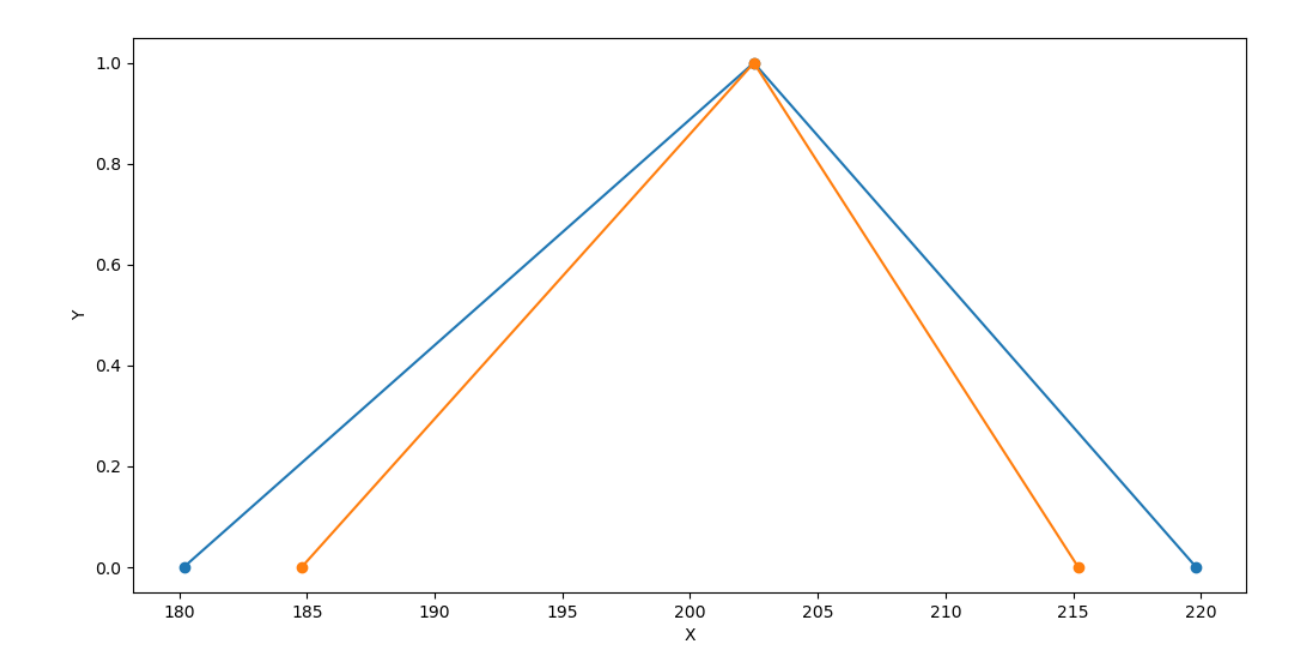

Коэфициент дисконтирования=1.05

 $Cf - -2 - -$ 

[171.61275919893254, 192.85714285714286, 209.3396217534484] [176.00628842011506, 192.85714285714286, 204.94609253226588]

 $Cf - -1 - -$ 

[173.8095238095238, 192.85714285714286, 207.14285714285714]

\*\*\*\*\*\*\*\*\*\*\*\*\*\*\*\*\*\*\*\*\*\*\*\*\*\*\*\*\*\*\*\*\*\*\*\*\*\*\*\*\*\*\*\*\*\*\*\*\*\*\*\*\*\*\*\*\*\*\*\*\*\*\*\*\*\*\*\*\*\*\*\*\*\*\*\*\*\*\*\*\*\*\*\*\*\*\*\*\*\*\*\*\*\*\*\*\*\*\*

Год 2 Количество экспертов=2

Повторный ввод экспертных оценок за 2 год [200.0, 220.0, 230.0] [205.0, 215.0, 235.0]

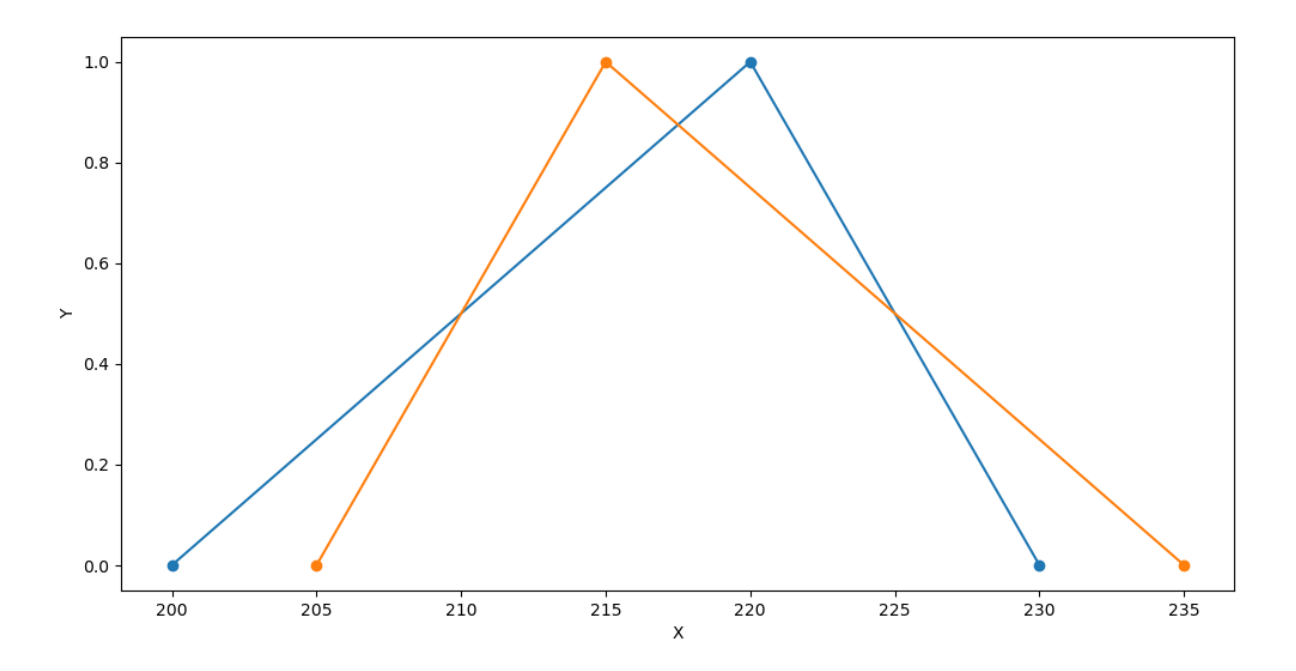

M(x)=[202.5, 217.5, 232.5]

Ближайшее обычное множество [210.0, 225.0] [210.0, 225.0]

Матрица парного сходства [1.0, 1.0] [1.0, 1.0]

Аддитивный показатель общей согласованности=1.0

Сумма столбцов матрицы парного сходства [2. 2.]

S1=2.0412414523193148 S2=2.0412414523193148

Параметр t=2.26

F\_up=[200.19339715887918, 217.5, 234.80660284112082] F\_down=[204.80660284112082, 217.5, 230.19339715887918]

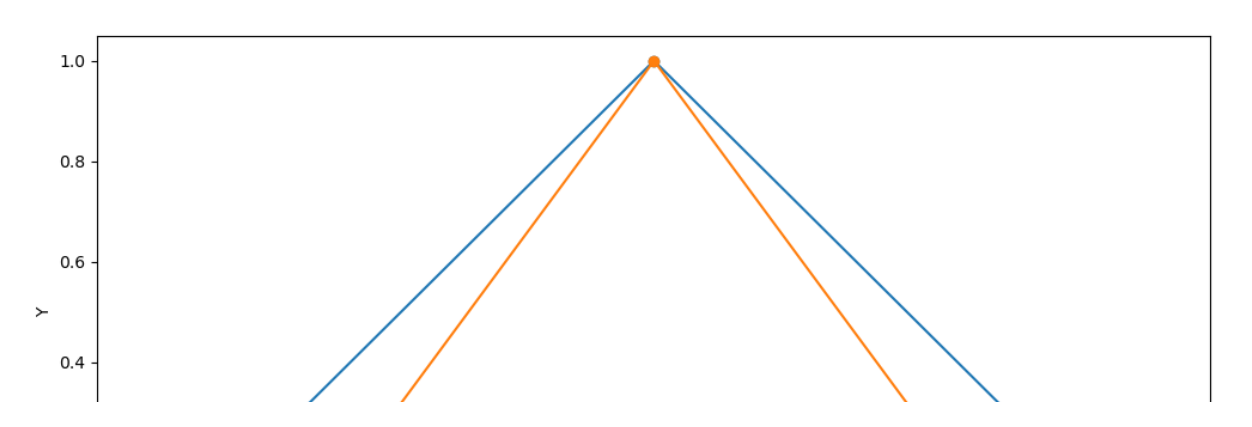

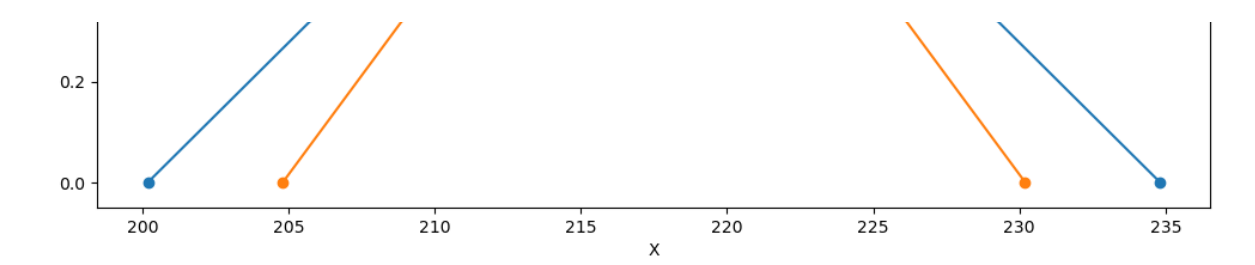

Коэфициент дисконтирования=1.1025

 $Cf - -2 - -$ [181.5813126157634, 197.27891156462584, 212.97651051348828] [185.76562615974677, 197.27891156462584, 208.79219696950491]

 $Cf - -1 - -$ 

[183.6734693877551, 197.27891156462584, 210.8843537414966]

\*\*\*\*\*\*\*\*\*\*\*\*\*\*\*\*\*\*\*\*\*\*\*\*\*\*\*\*\*\*\*\*\*\*\*\*\*\*\*\*\*\*\*\*\*\*\*\*\*\*\*\*\*\*\*\*\*\*\*\*\*\*\*\*\*\*\*\*\*\*\*\*\*\*\*\*\*\*\*\*\*\*\*\*\*\*\*\*\*\*\*\*\*\*\*\*\*\*\*

Сумм Cf--2--

[353.1940718146959, 390.1360544217687, 422.3161322669367] [361.7719145798618, 390.1360544217687, 413.7382895017708]

#### NPV--2--

[-19646.805928185306, -19609.863945578232, -19577.683867733063] [-19638.228085420138, -19609.863945578232, -19586.26171049823]

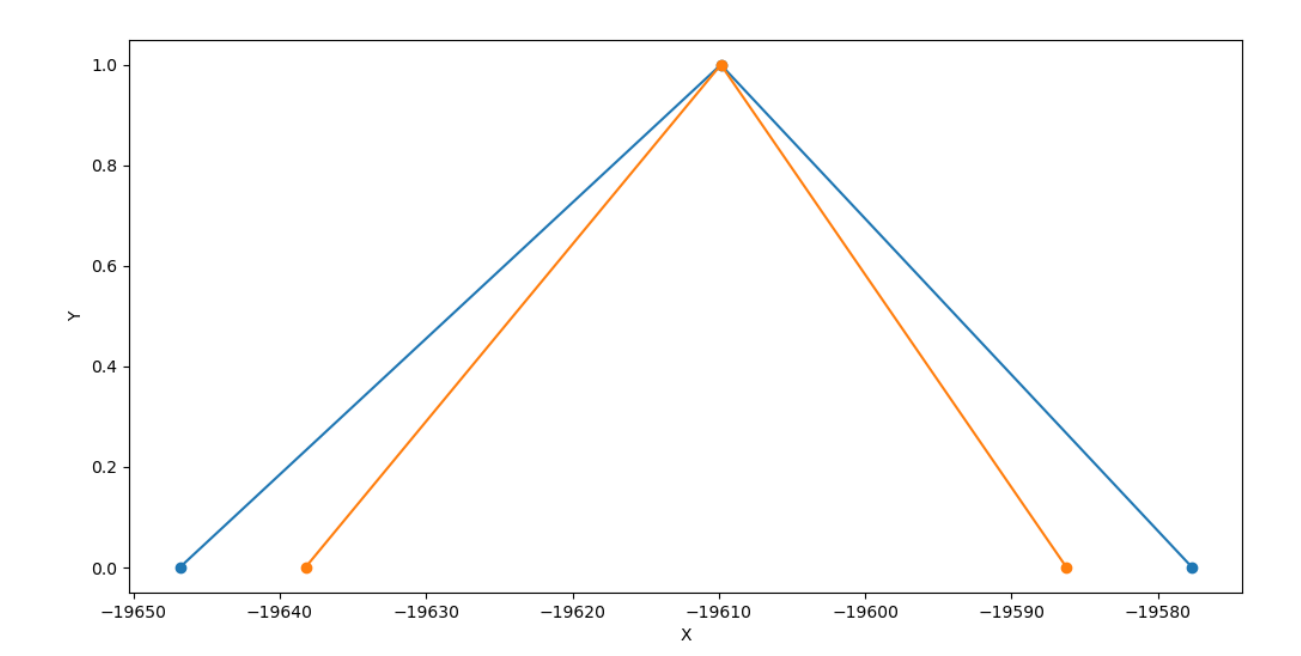

Сумм Cf--1--

[357.4829931972789, 390.1360544217687, 418.02721088435374]

Коэффициент риска=0.7

 $NPV--1--$ [-19644.232575355756, -19609.863945578232, -19580.257220562613]

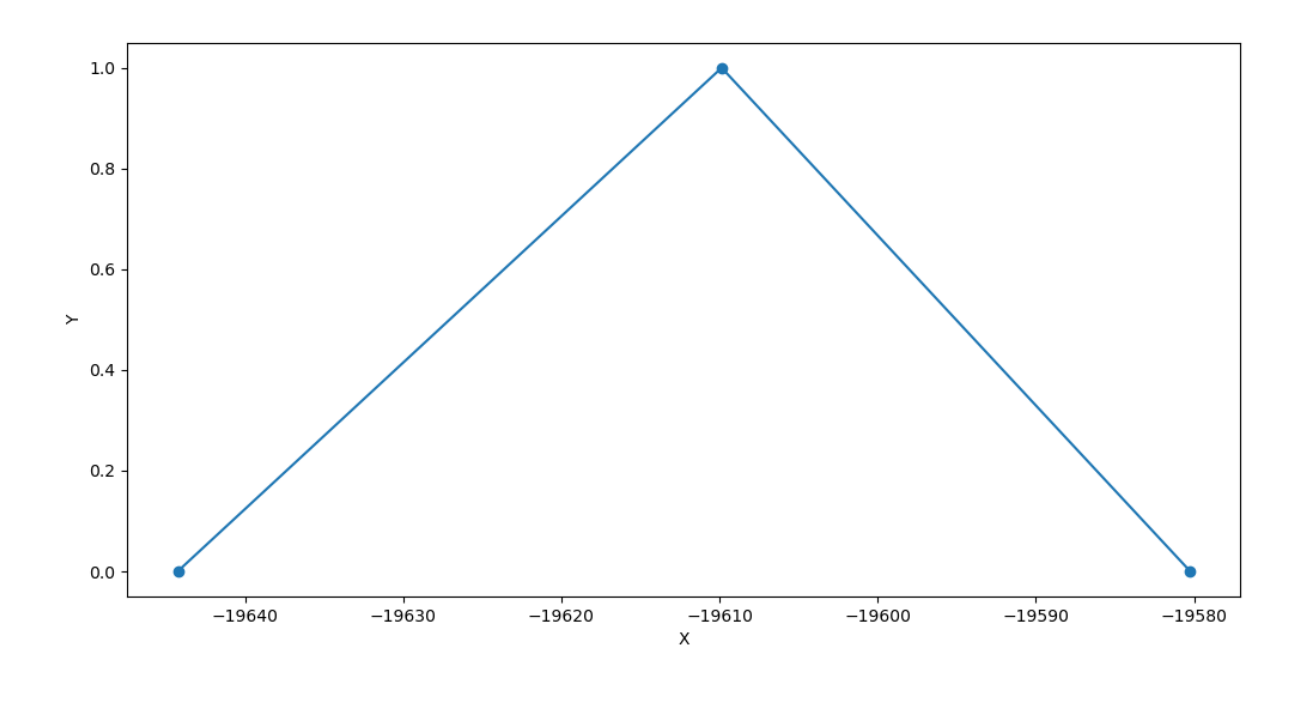

[|1964||1965||1965||1966||1960-1960||1960-1963||1958-1958||1958-1958|

```
*************************************
* Проект 3 **************************************
Год 1
Количество экспертов=2
```

```
Повторный ввод экспертных оценок за 1 год
[200.0, 220.0, 240.0]
[205.0, 225.0, 240.0]
```
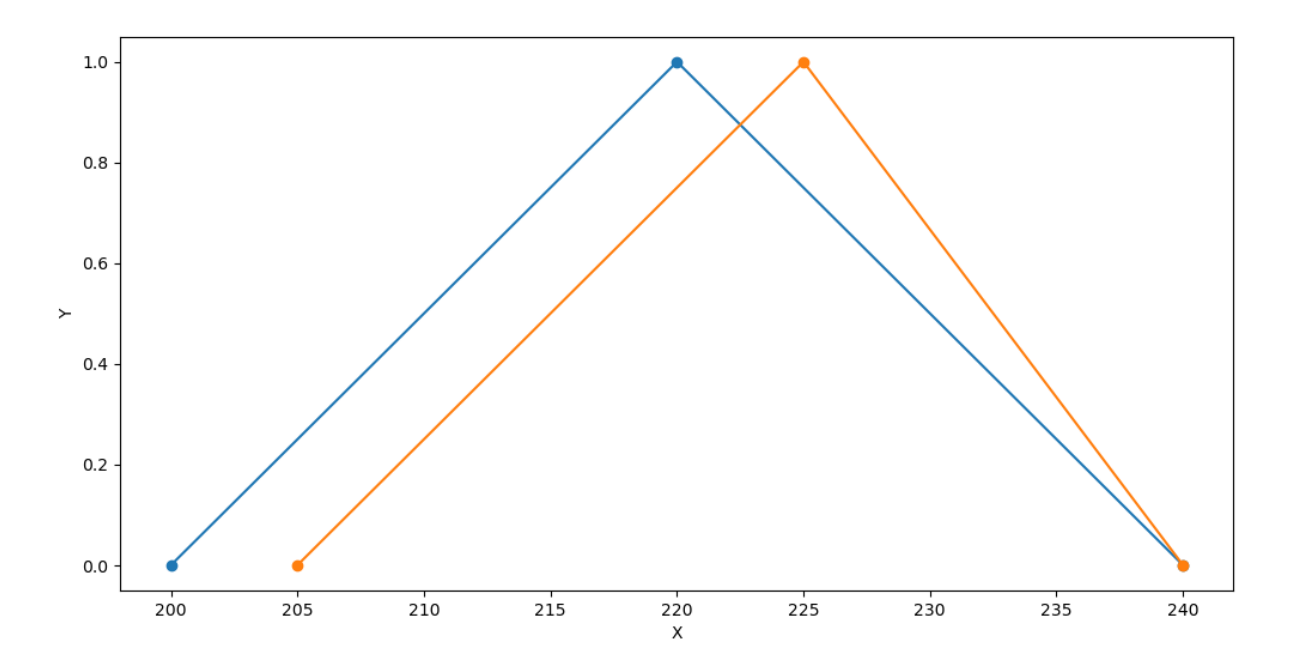

M(x)=[202.5, 222.5, 240.0]

Ближайшее обычное множество

Ближайшее обычное множество [210.0, 230.0] [215.0, 232.5] Матрица парного сходства [1.0, 0.67]  $[0.67, 1.0]$ Аддитивный показатель общей согласованности=0.67 Сумма столбцов матрицы парного сходства [1.67 1.67] S1=2.0412414523193148  $S2=0.0$ Параметр t=2.26 F\_up=[200.19339715887918, 222.5, 240.0] F\_down=[204.80660284112082, 222.5, 240.0]  $1.0$ 

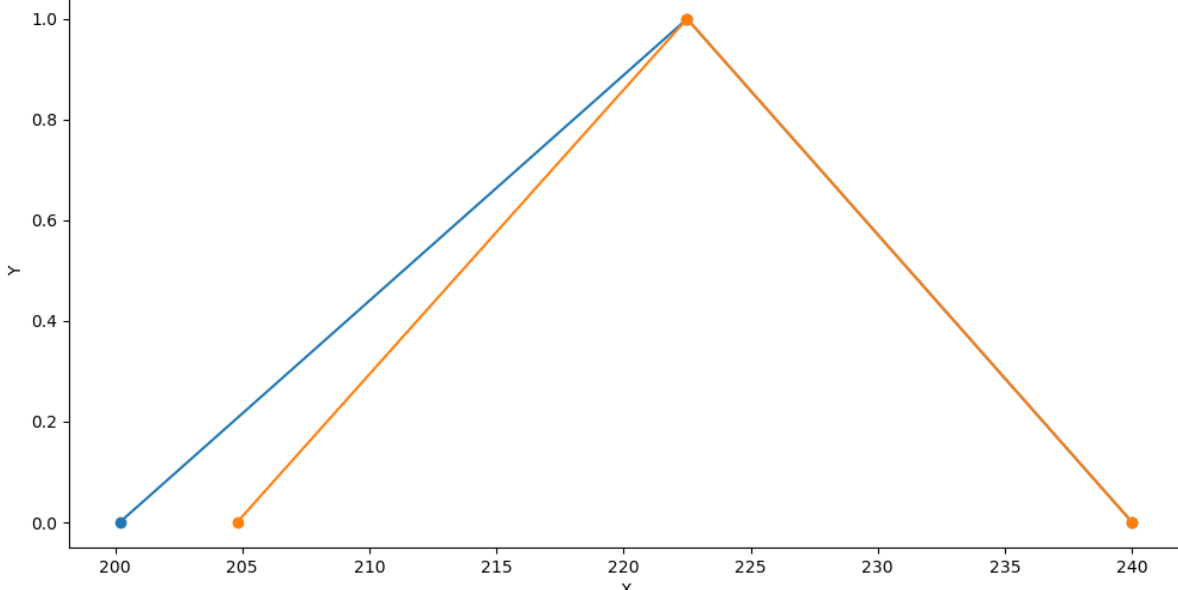

Коэфициент дисконтирования=1.05

 $Cf$ --2--[190.6603782465516, 211.9047619047619, 228.57142857142856] [195.05390746773412, 211.9047619047619, 228.57142857142856]

 $Cf - -1 - -$ [192.85714285714286, 211.9047619047619, 228.57142857142856]

\*\*\*\*\*\*\*\*\*\*\*\*\*\*\*\*\*\*\*\*\*\*\*\*\*\*\*\*\*\*\*\*\*\*\*\*\*\*\*\*\*\*\*\*\*\*\*\*\*\*\*\*\*\*\*\*\*\*\*\*\*\*\*\*\*\*\*\*\*\*\*\*\*\*\*\*\*\*\*\*\*\*\*\*\*\*\*\*\*\*\*\*\*\*\*\*\*\*\*

Год 2 Количество экспертов=2

```
Повторный ввод экспертных оценок за 2 год
[250.0, 265.0, 280.0]
[255.0, 260.0, 280.0]
```
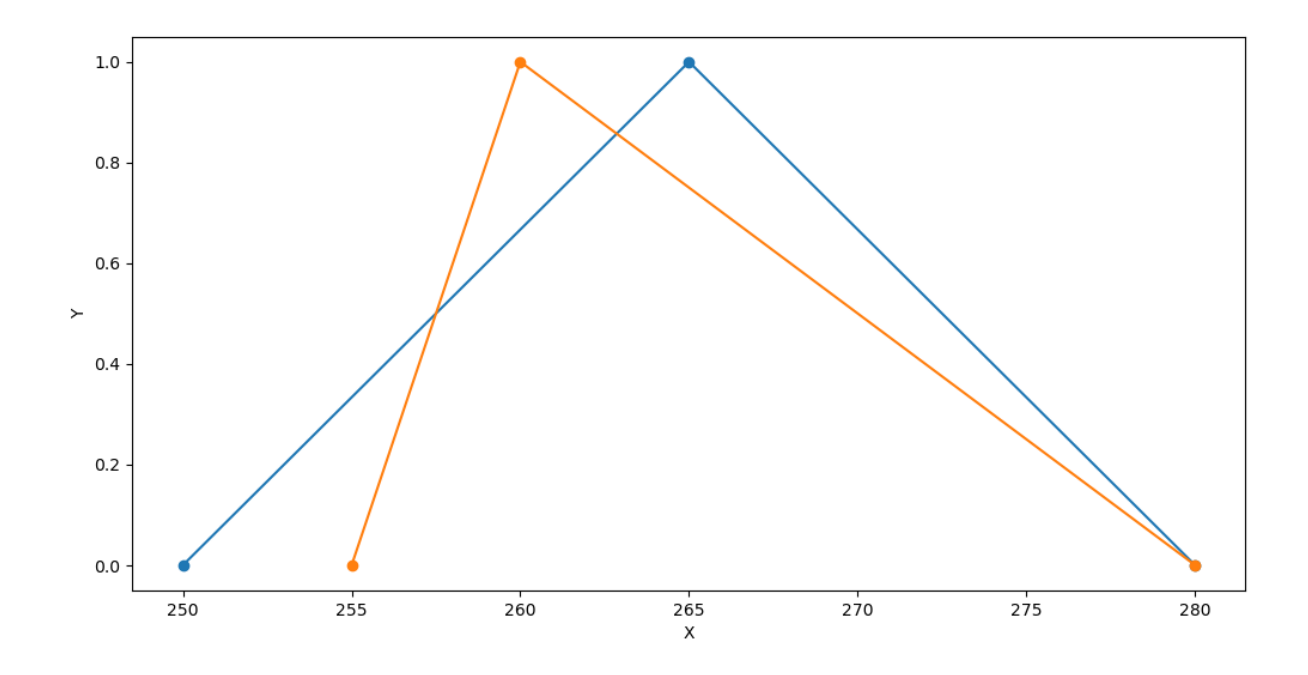

 $M(x) = [252.5, 262.5, 280.0]$ 

Ближайшее обычное множество [257.5, 272.5] [257.5, 270.0]

Матрица парного сходства [1.0, 0.83] [0.83, 1.0]

Аддитивный показатель общей согласованности=0.83

Сумма столбцов матрицы парного сходства [1.83 1.83]

S1=2.0412414523193148 S2=0.0

Параметр t=2.26

```
F_up=[250.19339715887918, 262.5, 280.0]
F_down=[254.80660284112082, 262.5, 280.0]
```
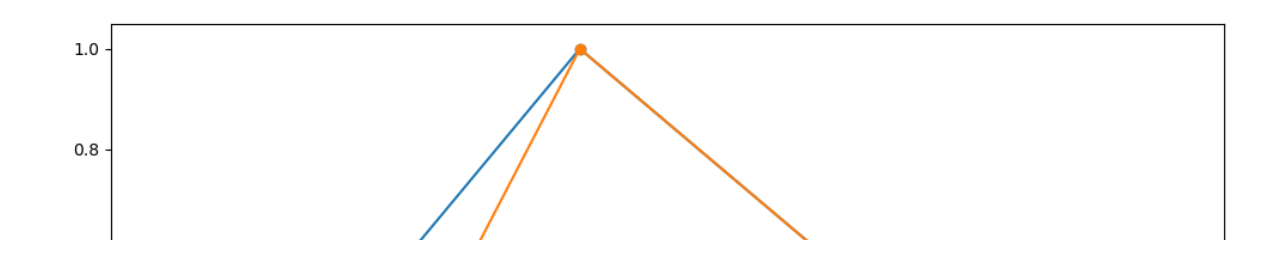

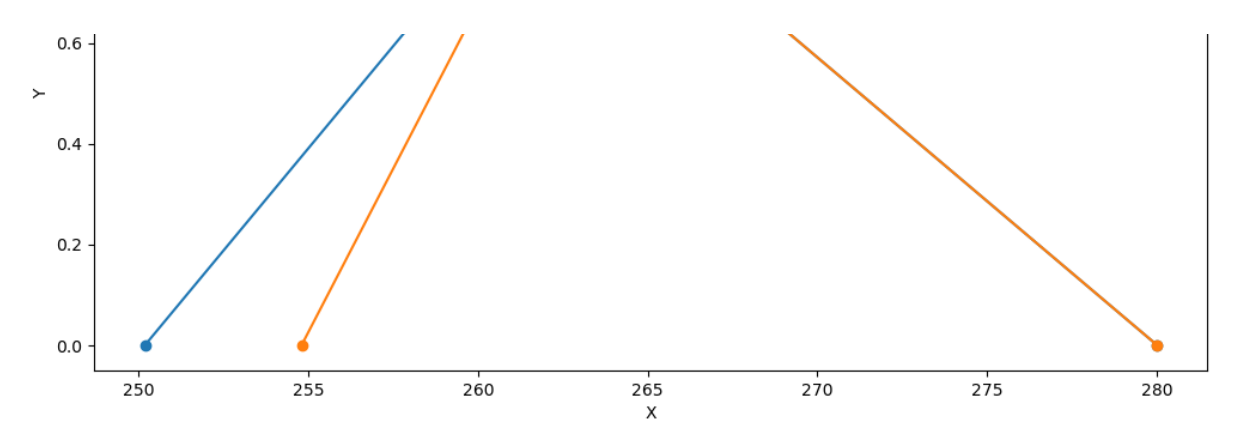

Коэфициент дисконтирования=1.1025

#### $Cf - -2 - -$

[226.9327865386659, 238.09523809523807, 253.96825396825395] [231.11710008264927, 238.09523809523807, 253.96825396825395]

```
Cf--1--
```
[229.0249433106576, 238.09523809523807, 253.96825396825395]

```
***************************************************************************************************
```
Сумм Cf--2-- [417.5931647852175, 450.0, 482.53968253968253] [426.17100755038337, 450.0, 482.53968253968253]

NPV--2--

 $[-19582.406835214784, -19550.0, -19517.460317460318]$ [-19573.828992449617, -19550.0, -19517.460317460318]

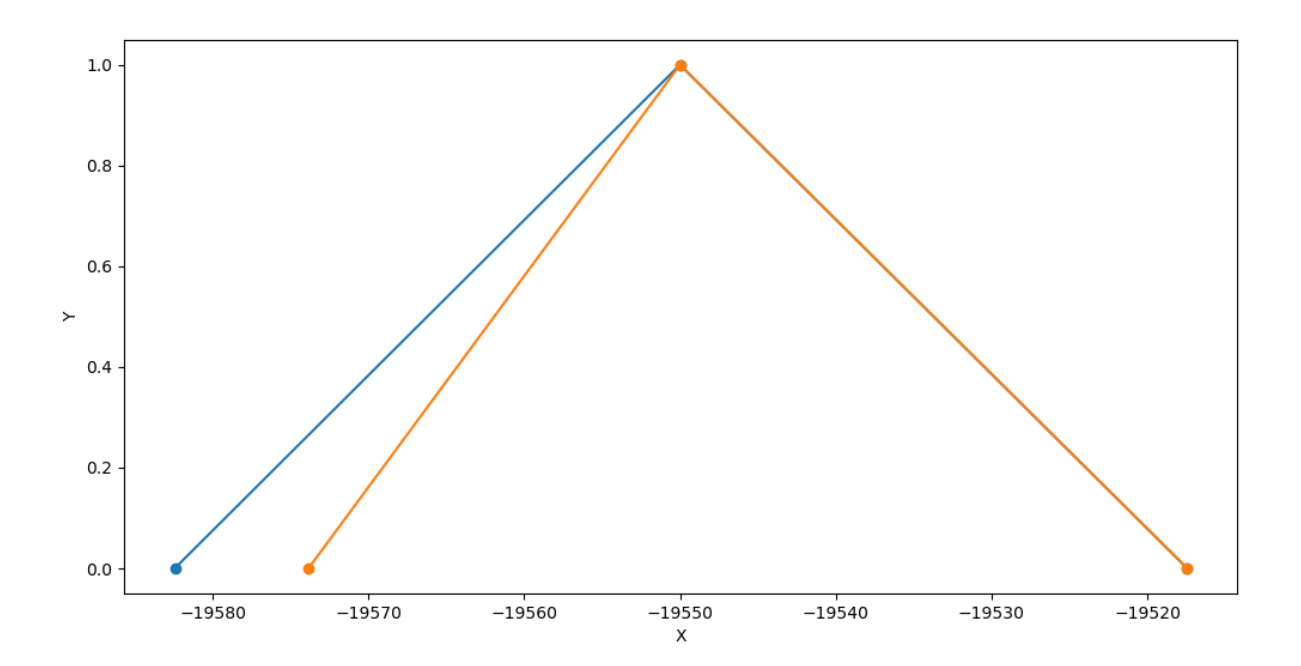

Сумм Cf--1-- [421.8820861678005, 450.0, 482.53968253968253] Коэффициент риска=0.4

```
NPV--1--[-19577, 260129555685, -19550.0, -19517.460317460318]
```
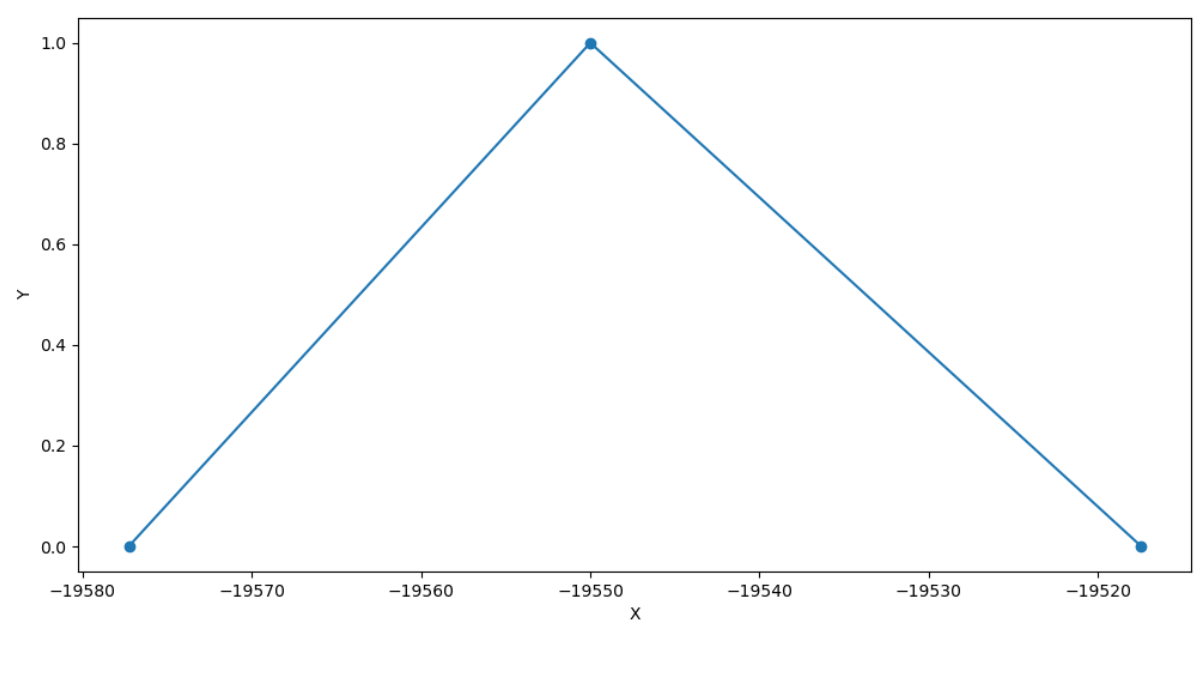

Ранжирование проектов по шансу на успех: Сравниваем проект №1 и проект №2 сравниваем проект ж⊥ и проект ж∠<br>Проект 1 успешнее, чем проект 2 на 4%

Сравниваем проект №1 и проект №3 Проект 1 успешнее, чем проект 3 на 0%

.<br>Сравниваем проект №2 и проект №1 Проект 2 успешнее, чем проект 1 на 96%

Сравниваем проект №2 и проект №3 Проект 2 успешнее, чем проект 3 на 0%

Сравниваем проект №3 и проект №1 Проект 3 успешнее, чем проект 1 на 100%

Сравниваем проект №3 и проект №2 Проект 3 успешнее, чем проект 2 на 100%

Сортировка проектов по восходящей Ранг 1 Проект 1 Ранг 2 Проект 2 Ранг 3 Проект 3

```
In [ ]:
```
In [ ]: